Liceo Chapero Contabilidad Tercero Básico Guia de Trabajo del 22 al 29 de Julio Miss Matty Hernández

## **HOJA DE TRABAJO**

1. Indique a qué grupo pertenece cada cuenta: Activo, Pasivo, Perdida y Ganancia y donde se abre cada una de ellas: Debe y Haber. El 0 les servirá de ejemplo:

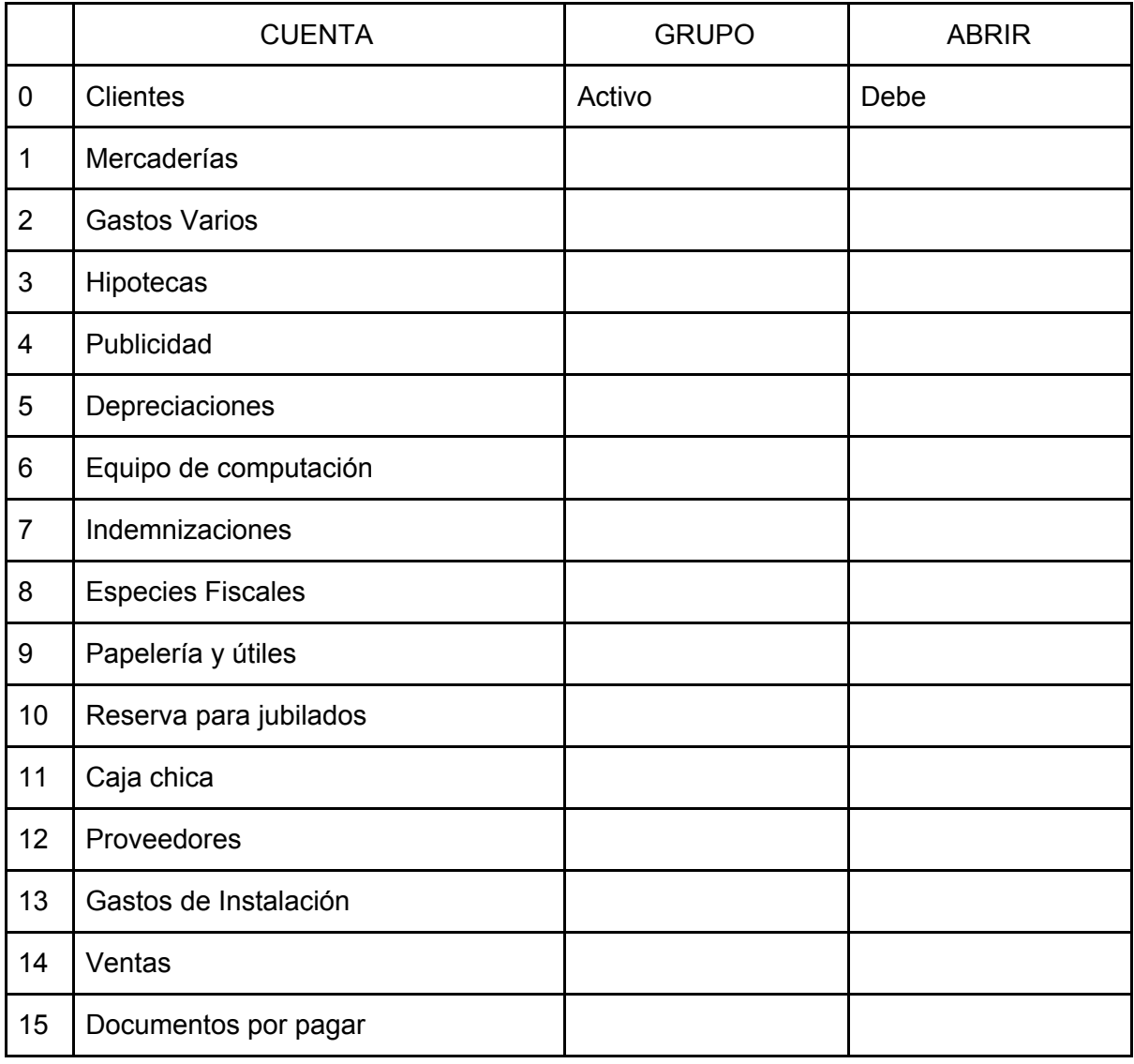

- 2. Ilustre las cuentas con recortes o imágenes y su respectivo precio en cada recorte. Luego escribale el precio de costo y el IVA. El 0 será el ejemplo:
- 0. Edificios

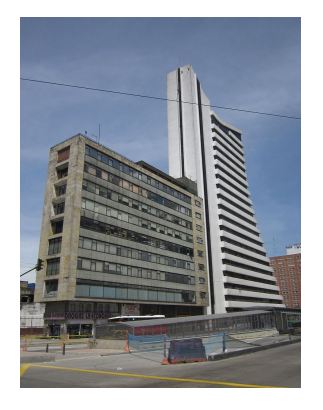

Precio Q.212,500.00 Costo Q.212,500.00/ 1.12= Q.189,732.14 IVA Q.189,732.14\*12%= Q.22,767.86

- 1.Vehículos Precio Q.56,000.00
- 2. Mercaderías Precio Q.24,640.00
- 3. Mobiliario y equipo Precio Q.4,480.00
- 4. Equipo de computación Precio Q.12,650.00
- 5. Material de empaque Precio Q. 3,300.00